## PDF STREEP  $\overline{PDF}$

https://www.100test.com/kao\_ti2020/205/2021\_2022\_\_E7\_BD\_91\_ E7\_BB\_9C\_E7\_AE\_A1\_E7\_c101\_205597.htm

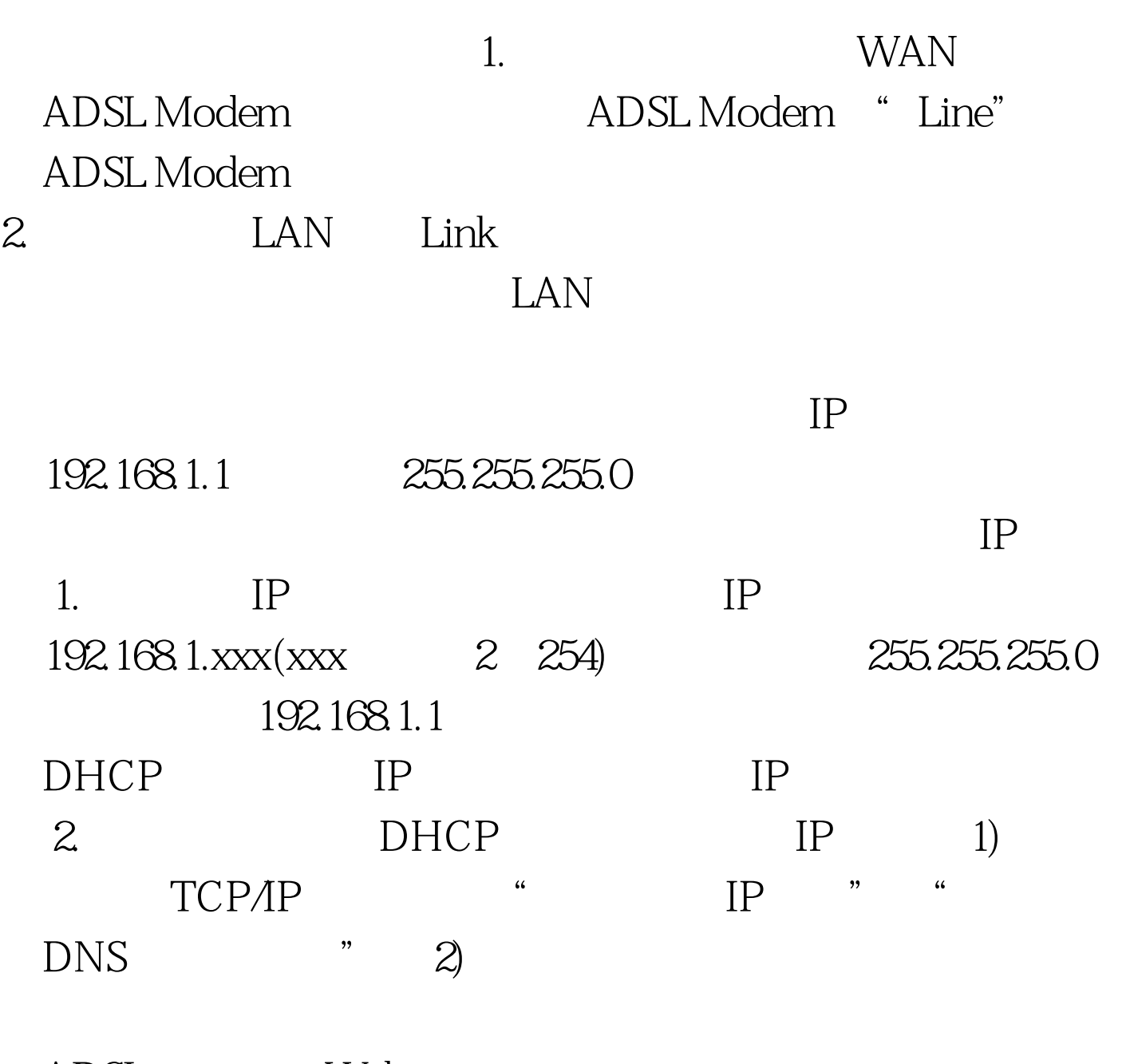

ADSL Web 192.168.1.1

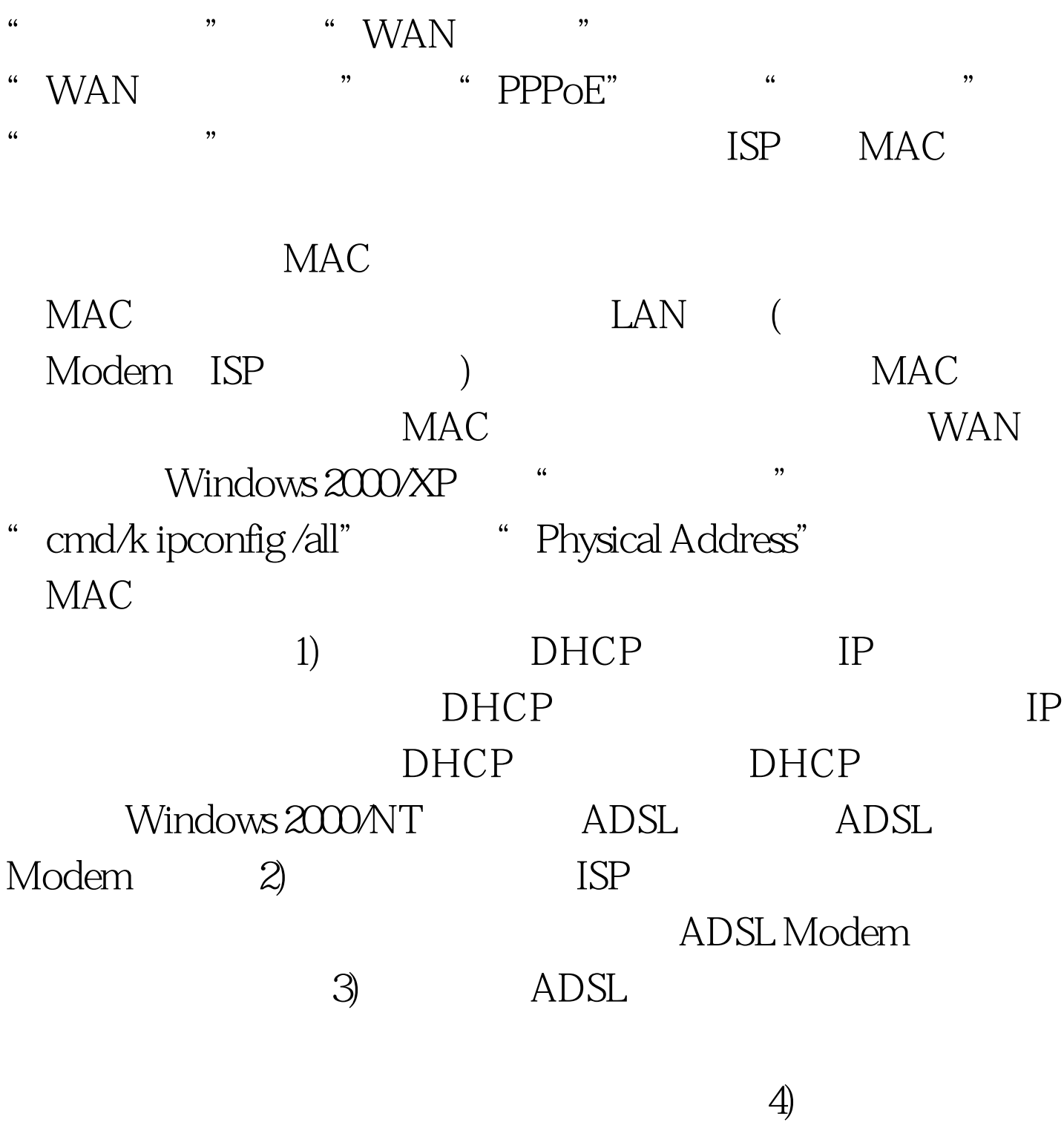

, and the contract of the contract of the contract of the contract of the contract of the contract of the contract of the contract of the contract of the contract of the contract of the contract of the contract of the con

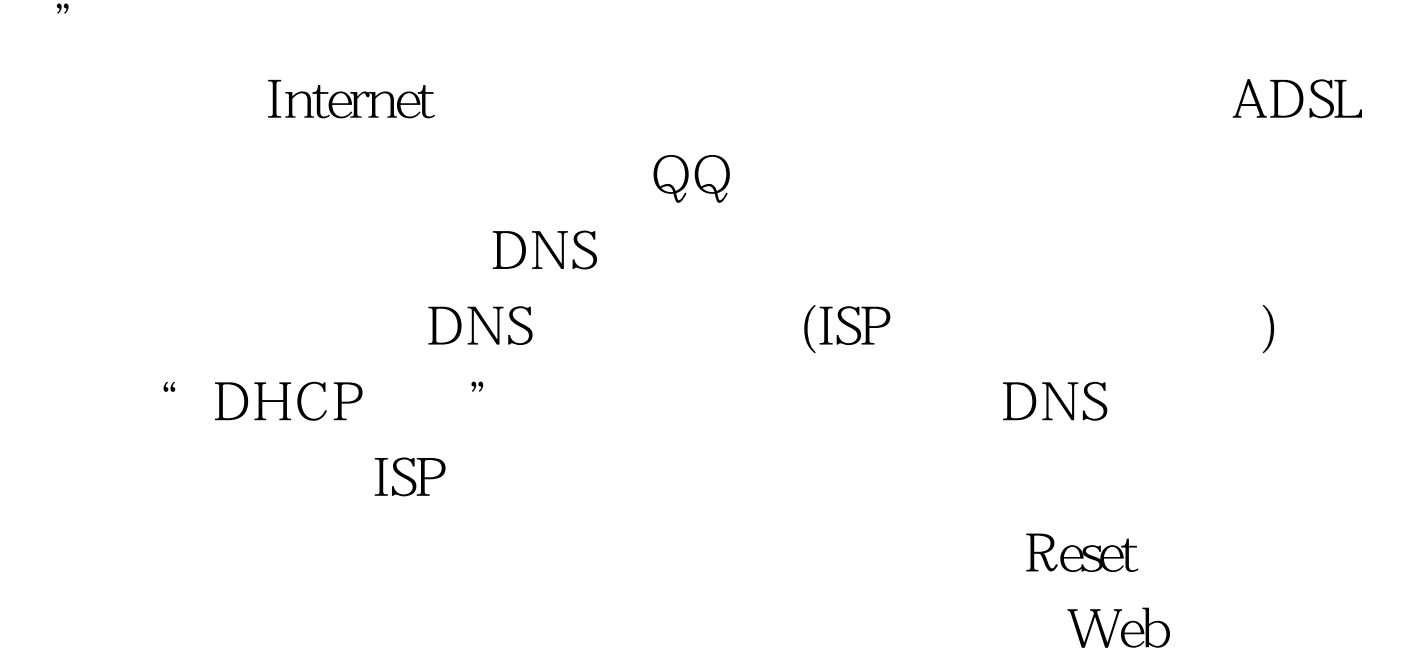

 $\mathcal{R}$ 

 $100Test$ www.100test.com